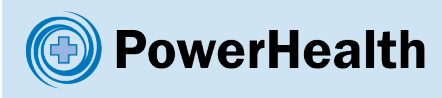

PPM CHADx PowerPerformance Manager

www.powerhealthsolutions.com

## Improving Patient Safety with CHADx

Use PPM CHADx to automatically identify encounters with preventable incidents, and quantify their treatment cost.

## Calculate the Cost of Preventable Incidents

- Put a price on preventable adverse incidents by using PPM to cost these encounters
- Benchmark this cost against the cost of similar encounters without hospitalacquired complications, to calculate the additional cost your hospital is experiencing due to preventable incidents.

## Improve Patient Safety

- Use the cost of preventable incidents to engage your clinicians and safety coordinators and increase awareness of system-wide hospital-acquired complications
- Use the identified encounters and their CHADx classes as a broad safety screen to design targeted approaches to reducing hospital acquired complications, improving patient safety and reducing hospital costs.

## Reduce Hospital Costs

• As a small number of DRGs account for a large proportion of hospital-acquired complications, targetting these can effectively reduce costs. *Encounters with CHADx*

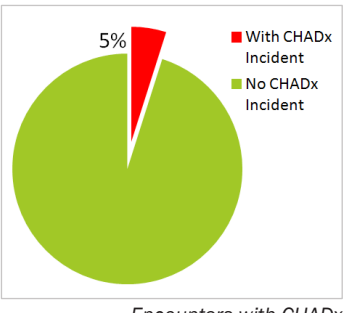

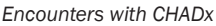

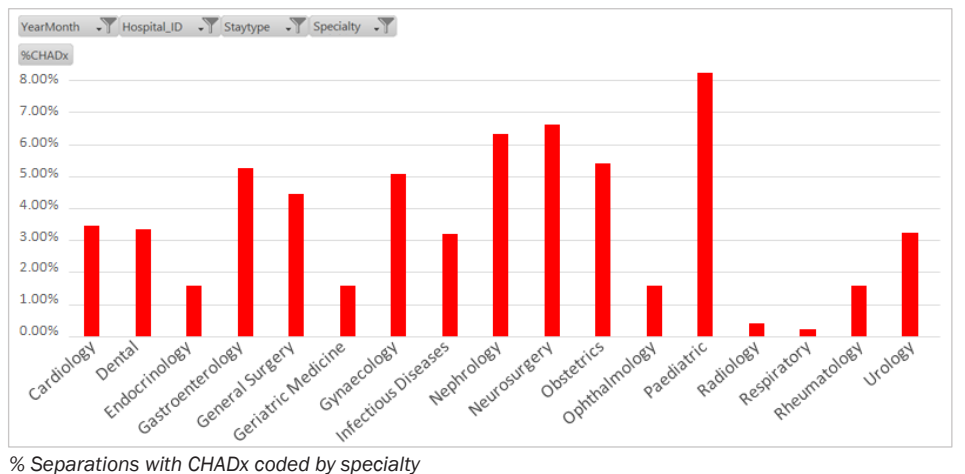

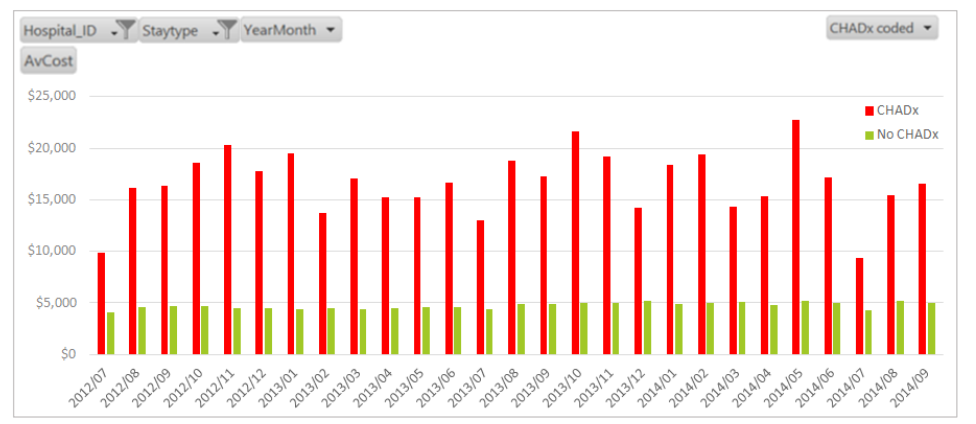

*Average cost by month with CHADx*

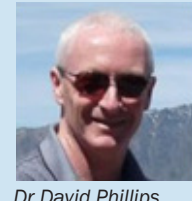

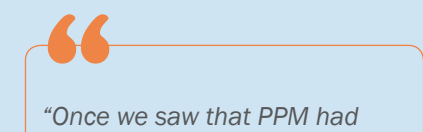

*CHADx functionality, we made a beeline to the training in Adelaide. It meant that we could now produce our own CHADx data without having to rely on external providers.*

*Quality measures are very important in providing the best care of our patients. Bringing the condition onset flag into PPM means we can now look at trends over time as well as variations between sites/ specialties. Some conditions are to be expected and of course the quality of coding has a bearing as well.*

*As it is a simple process to import data into PPM in a timely manner, we have a rapid turnaround so that we can incorporate new data very quickly."*

> Dr David Phillips Clinical Costing Advisor

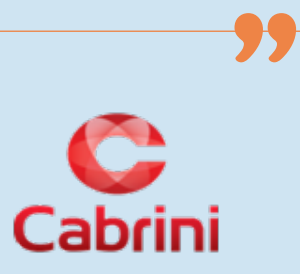

To find out more:

Email:

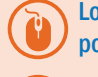

Log a PowerAssist at: www. powerhealthsolutions.com/support

ppm@powerhealthsolutions.com